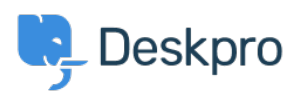

[قاعدة المعلومات](https://support.deskpro.com/ar/kb) > [button Chat Start the with trouble having m'I](https://support.deskpro.com/ar/kb/articles/im-having-trouble-with-the-start-chat-button) >[Deskpro Using](https://support.deskpro.com/ar/kb/using-deskpro)

## I'm having trouble with the Start Chat button 2023-08-30 - Zahid Nabeel - [تعليقات \(٠\)](#page--1-0) - [Deskpro Using](https://support.deskpro.com/ar/kb/using-deskpro)

If you've embedded the chat widget onto your site, and it appears when there's an agent signed in, but clicking on the Start Chat button .sometimes does nothing

This can happen when you have https:// enabled on your helpdesk, but your website is still accessible by http:// as well as https://. In this situation, the chat widget will not work when you visit the http:// version of page a.

To fix this, configure your web server so that visitors are always redirected to the https:// version of your site.